# ARCO<sup>de</sup>

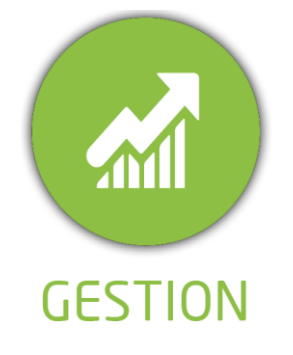

### **DUREE :** *00:45 heures*

### **MODULE :**

*YPQF – Qualité des formations*

# **PUBLIC CONCERNE**

- ✓*Assistant(e)s*
- ✓*Responsables pédagogiques*
- ✓*Chefs de projet* ✓*Formateurs référents*
- ✓*Référent Yparéo*

# **PRE-REQUIS**

✓ *Maîtrise Word et Excel*

#### **MOYENS PEDAGOGIQUES** 情节

- ✓*L'activité pédagogique est réalisée en elearning alternant des présentations théoriques et la mise en œuvre de cas pratiques.*
- ✓*Chaque bénéficiaire dispose d'un accès à YPAREO pour mettre en œuvre des cas pratiques sur une base de test.*
- ✓*Chaque bénéficiaire dispose d'un accès à la plateforme e-Learning LEARNYMAG.*

### **ENCADREMENT PEDAGOGIQUE**

✓*Plateforme LEARNYMAG*

### **EVALUATION FIN DE FORMATION**

- ✓*Auto évaluation du cas pratique*
- ✓*Un questionnaire individuel d'évaluation des objectifs (formulaire web).*
- ✓*Certificat de réalisation*

### [Guide Utilisateur](https://client.ymag.fr/index.php/telecharger-fichier-public/E569A754-CE8C-4140-96D4-F2755D6EBB93)

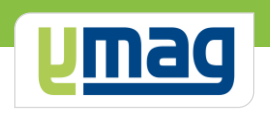

# **PLAN DE FORMATION YPAREO**

# QUALITE FORMATION

### ✓ OBJECTIFS OPERATIONNELS

*A l'issue de cette formation, les stagiaires pourront réaliser au quotidien le suivi qualité des formations et des formateurs avec le logiciel YParéo.*

## ✓ OBJECTIFS PEDAGOGIQUES

*Être capable de concevoir et d'analyser des formulaires d'évaluations nécessaires au suivi qualité de votre centre dans le logiciel Yparéo. L'alternance de cours théoriques et pratiques permettra aux participants d'appréhender et de mettre en application l'ensemble du processus.*

# **CONTENU**

### **Créer les formulaires (15 min)**

- Créer les formulaires types
- Ajouter les questions
- Définir les types de réponses
- Définir les choix multiples
- Questions conditionnées
- Indicateur de score
- Textes et prévisualisation du formulaire

### **Affecter les formulaires et communiquez les codes (15 min)**

- Affectation des formulaires Affectation Enquête formation Affectation Enquête formateur Affectation libre
- Communiquer les codes d'accès

### **Consulter et analyser les résultats (15 min)**

 Saisir un formulaire sur le portail Apprenant Saisir un formulaire lié à l'enquête formateur L'écran de pilotage Analyse des formulaires Récapitulatif des questionnaires